```
1 TITLE1 'Two sample t-tests'; 
2 dm'log;clear;output;clear'; 
3 
4 ODS HTML style=minimal body='C:\EXST 7005\SAS\Example04.html' ; 
NOTE: Writing HTML Body file: C:\EXST 7005\SAS\Example04.html 
5 ODS RTF style=minimal body='C:\EXST 7005\SAS\Example04.rtf'; 
NOTE: Writing RTF Body file: C:\EXST 7005\SAS\Example04.rtf 
6 ODS PDF style=minimal body='C:\EXST 7005\SAS\Example04.PDF'; 
NOTE: Writing ODS PDF output to DISK destination 
      "C:\EXST 7005\SAS\Example04.PDF", printer "PDF". 
7 
8 ****************************************************; 
9 *** Steele & Torrie (1980) Table 5.2 ***; 
10 *** Percent digestability of corn silage was ***; 
11 *** examined for sheep and steers. ***; 
12 *****************************************************; 
13 OPTIONS LS=99 PS=512 nocenter nodate nonumber; 
14 
15 data silage; infile cards missover; 
16 TITLE2 'Percent digestability of corn silage'; 
17 LABEL animal = 'Type of animal tested'; 
18 LABEL percent = 'Percent digestability'; 
19 input sheep steers; 
20 animal = 'Sheep '; percent = sheep; output; 
21 animal = 'Steers'; percent = steers; output; 
22 cards; 
NOTE: The data set WORK.SILAGE has 14 observations and 4 variables. 
NOTE: DATA statement used (Total process time): 
      real time 0.01 seconds 
      cpu time 0.03 seconds 
22 ! run; 
30 ; 
31 proc print data=silage; var animal percent; 
32 TITLE3 'Raw data listing'; 
33 run; 
NOTE: There were 14 observations read from the data set WORK.SILAGE. 
NOTE: The PROCEDURE PRINT printed page 1. 
NOTE: PROCEDURE PRINT used (Total process time): 
      real time 0.07 seconds 
      cpu time 0.01 seconds 
Two sample t-tests 
Percent digestability of corn silage 
Raw data listing 
Obs animal percent 
  1 Sheep 57.8 
  2 Steers 64.2 
  3 Sheep 56.2 
  4 Steers 58.7 
  5 Sheep 61.9 
  6 Steers 63.1 
 7 Sheep
  8 Steers 62.5 
  9 Sheep 53.6 
 10 Steers 59.8 
 11 Sheep 56.4 
 12 Steers 59.2 
 13 Sheep 53.2 
 14 Steers .
```
37

proc ttest data=silage; class animal; var percent; 34 35 TITLE3 'PROC TTEST results'; 36  $run;$ NOTE: There were 14 observations read from the data set WORK. SILAGE. NOTE: The PROCEDURE TTEST printed page 2. NOTE: PROCEDURE TTEST used (Total process time): 0.07 seconds real time cpu time  $0.00$  seconds Two sample t-tests Percent digestability of corn silage PROC TTEST results The TTEST Procedure Statistics Lower CL Upper CL Lower CL Upper CL Variable animal N Mean Mean Mean Std Dev Std Dev Std Dev Std Err Sheep<br>Steers 7 53.437 56.214<br>6 58.834 61.25 58.991 1.9348<br>63.666 1.4369 percent 1.9348 3.0025  $6.6116$ 1.1348 percent sneep<br>percent Steers<br>percent Diff (1-2) 5.6458 0.9398 2.302  $-8.35$   $-5.036$   $-1.721$  1.9174 2.7066 4.5955 1.5058 T-Tests Variable Method Variances  $DF$ t Value  $Pr > |t|$ percent Pooled 11 0.0065 Equal  $-3.34$  $10.9$ 0.0058 percent Satterthwaite Unequal  $-3.42$ Equality of Variances Variable Method Num DF Den DF F Value  $Pr > F$ percent Folded F  $6\overline{6}$  $\overline{5}$ 1,70 0,5764

38  $***;$ \*\*\* Steele & Torrie (1980) Table 5.6 39  $***$ \*\*\* Percent fine gravel found in surface soils. 40  $***$ Data from a study comparing characteristics \*\*\*; 41 42  $***$ of soil catagorized as "good" or "poor".  $***;$ 43 44 45 data dirt; infile cards missover; TITLE2 'Percent fine gravel in surface soils'; 46 47 LABEL soilqual = 'Soil quality evaluation'; 48 LABEL percent = 'Percent fine gravel'; 49 input good poor; 50  $solidual = 'good '$ ; percent =  $good$ ; output; 51 soilqual = 'poor'; percent = poor; output; 52 cards; NOTE: The data set WORK. DIRT has 14 observations and 4 variables. NOTE: DATA statement used (Total process time): real time 0.00 seconds cpu time 0.00 seconds 52  $\mathbf{I}$ run; 60  $\ddot{ }$ proc print data=dirt; var soilqual percent; 61 62 TITLE3 'Raw data listing';

**63 run; NOTE: There were 14 observations read from the data set WORK.DIRT. NOTE: The PROCEDURE PRINT printed page 3. NOTE: PROCEDURE PRINT used (Total process time): real time 0.07 seconds cpu time 0.01 seconds Two sample t-tests Percent fine gravel in surface soils Raw data listing Obs soilqual percent 1 good 5.9 2 poor 7.6 3 good 3.8 4 poor 0.4 5 good 6.5 6 poor 1.1 7 good 18.3 8 poor 3.2 9 good 18.2 10 poor 6.5 11 good 16.1 12 poor 4.1 13 good 7.6 14 poor 4.7 64 proc ttest data=dirt; class soilqual; var percent; 65 TITLE3 'PROC TTEST results'; 66 run; NOTE: There were 14 observations read from the data set WORK.DIRT. NOTE: The PROCEDURE TTEST printed page 4. NOTE: PROCEDURE TTEST used (Total process time): real time 0.10 seconds cpu time 0.00 seconds Two sample t-tests Percent fine gravel in surface soils PROC TTEST results** 

**The TTEST Procedure** 

**Statistics** 

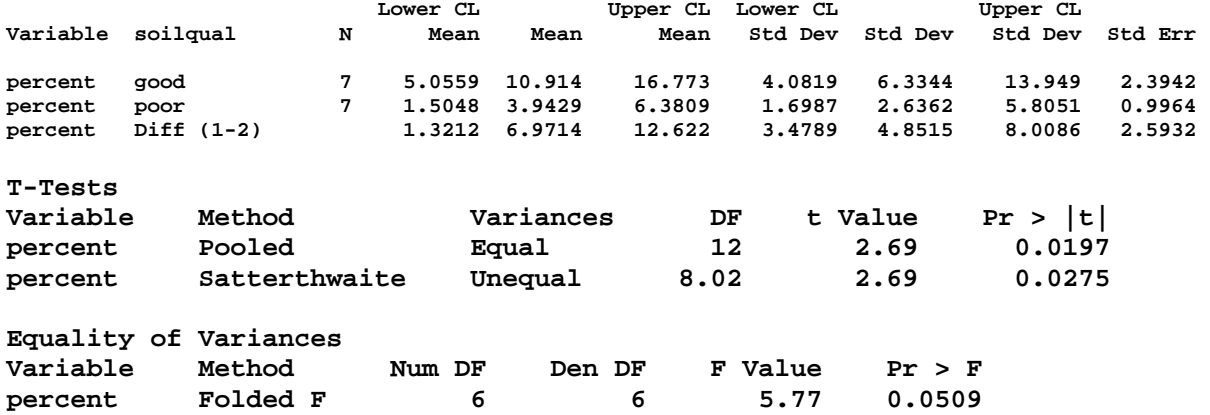

**68 \*\*\*\*\*\*\*\*\*\*\*\*\*\*\*\*\*\*\*\*\*\*\*\*\*\*\*\*\*\*\*\*\*\*\*\*\*\*\*\*\*\*\*\*\*\*\*\*\*\*\*\*\*\*\*; 69 \*\*\* Steele & Torrie (1980) Exercise 5.5.6 \*\*\*; 70 \*\*\* The weights in grams of 10 male and 10 female \*\*\*; 71 \*\*\* juvenile ring-necked pheasants trapped in \*\*\*; 72 \*\*\* January in Wisconsin are given. Test the Ho \*\*\*; 73 \*\*\* that males were 350 grams heavier than females. \*\*\*; 74 \*\*\*\*\*\*\*\*\*\*\*\*\*\*\*\*\*\*\*\*\*\*\*\*\*\*\*\*\*\*\*\*\*\*\*\*\*\*\*\*\*\*\*\*\*\*\*\*\*\*\*\*\*\*\*; 75 76 data birds; infile cards missover; 77 TITLE2 'Weight in gms of male & female pheasants'; 78 LABEL sex = 'Sex of pheasant'; 79 LABEL weight = 'Weight in grams'; 80 input sex \$ weight; 81 if sex eq 'Male' then AdjWT = Weight - 350; 82 else AdjWT = weight; 83 cards; NOTE: The data set WORK.BIRDS has 20 observations and 3 variables. NOTE: DATA statement used (Total process time): real time 0.01 seconds cpu time 0.01 seconds 83 ! run; 104 ; 105 proc print data=birds; var sex weight adjwt; 106 TITLE3 'Raw data listing'; 107 run; NOTE: There were 20 observations read from the data set WORK.BIRDS. NOTE: The PROCEDURE PRINT printed page 5. NOTE: PROCEDURE PRINT used (Total process time): real time 0.09 seconds cpu time 0.01 seconds Two sample t-tests Weight in gms of male & female pheasants Raw data listing Adj Obs sex weight WT**  1 Female 1061 1061<br>2 Female 1065 1065  **2 Female 1065 1065 3 Female 1092 1092 4 Female 1017 1017 5 Female 1021 1021 6 Female 1138 1138 7 Female 1143 1143 8 Female 1094 1094 9 Female 1270 1270 10 Female 1028 1028 11 Male 1293 943 12 Male 1380 1030**  Male 1614 1264<br>**Male 1497 1147 14 Male 1497 1147 15 Male 1340 990 16 Male 1643 1293 17 Male 1466 1116 18 Male 1627 1277 19 Male 1383 1033 20 Male 1711 1361 109 proc ttest data=birds H0=-350; class sex; var weight; 110 TITLE3 'PROC TTEST results specifying a difference'; 111 run; NOTE: There were 20 observations read from the data set WORK.BIRDS. NOTE: The PROCEDURE TTEST printed page 6. NOTE: PROCEDURE TTEST used (Total process time): real time 0.10 seconds** 

 **cpu time 0.03 seconds** 

**Two sample t-tests Weight in gms of male & female pheasants PROC TTEST results specifying a difference** 

**The TTEST Procedure** 

## **Statistics**

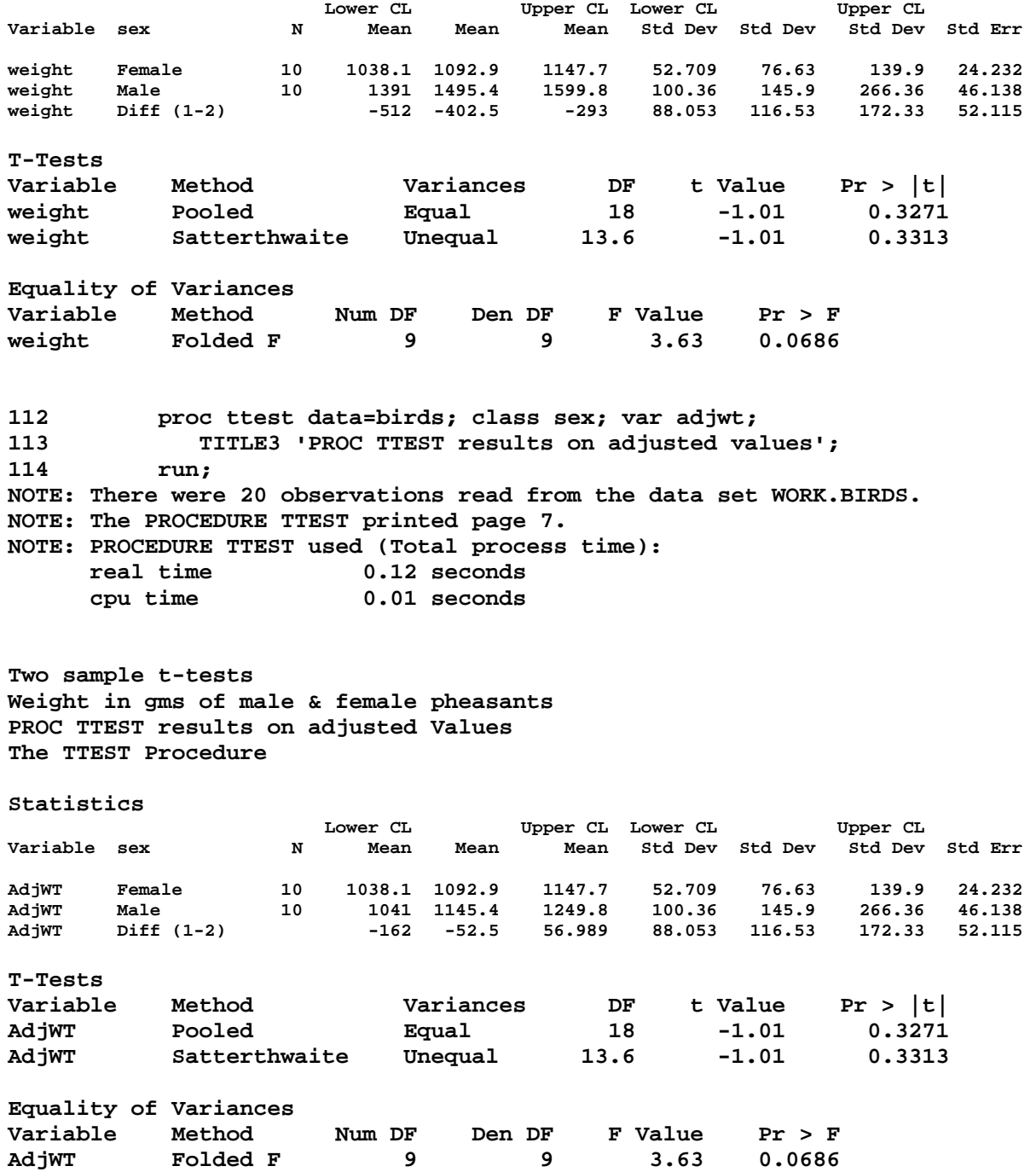